## **DING\_LUNG\_CANCER\_EXPRESSION\_BY\_COPY\_NUMBER**

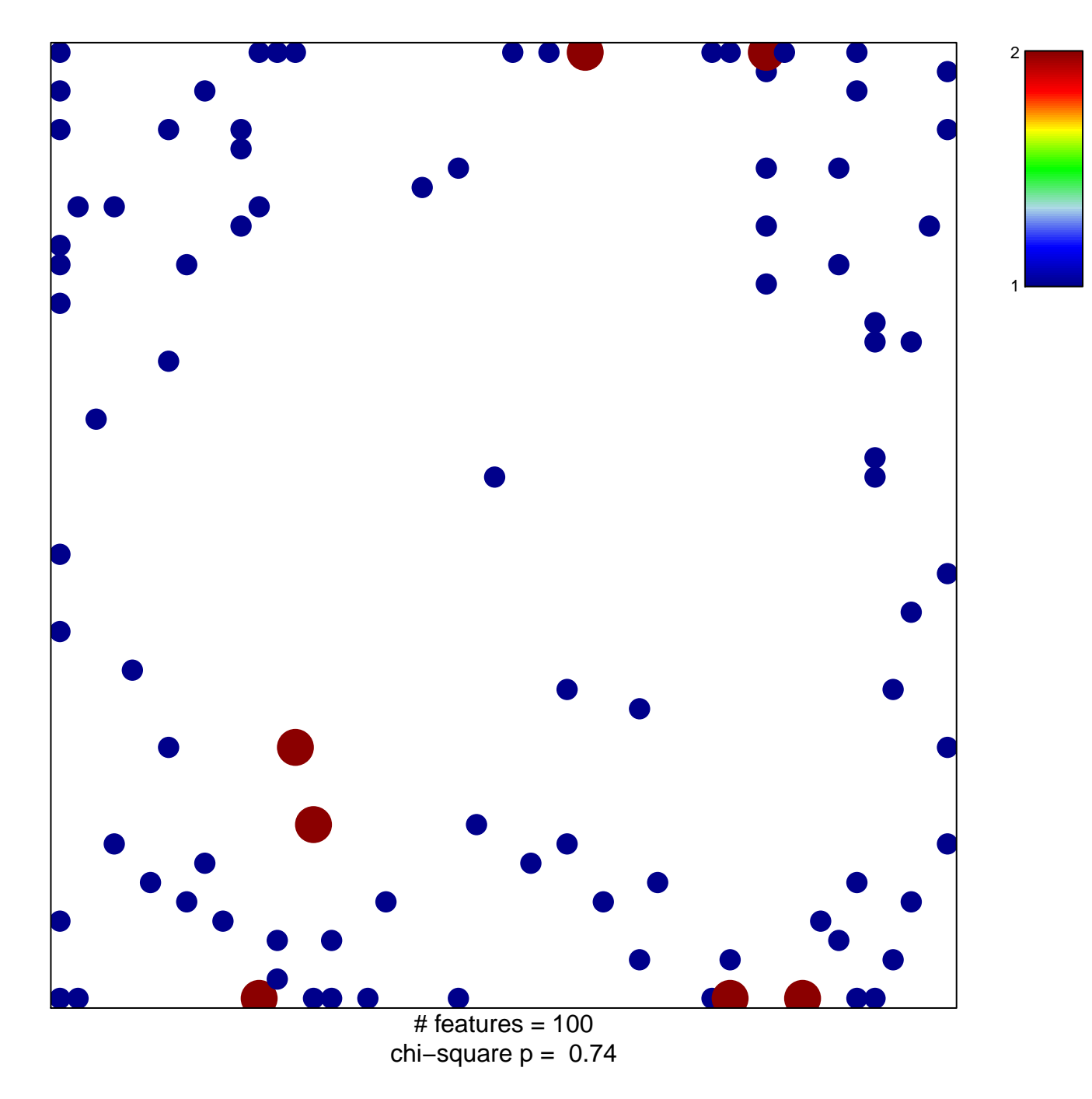

## **OBDING\_CANCER\_EXPRESSION\_BY\_COPY\_NUMERRER\_REPRESSION\_BY\_COPY\_NUMERRER**

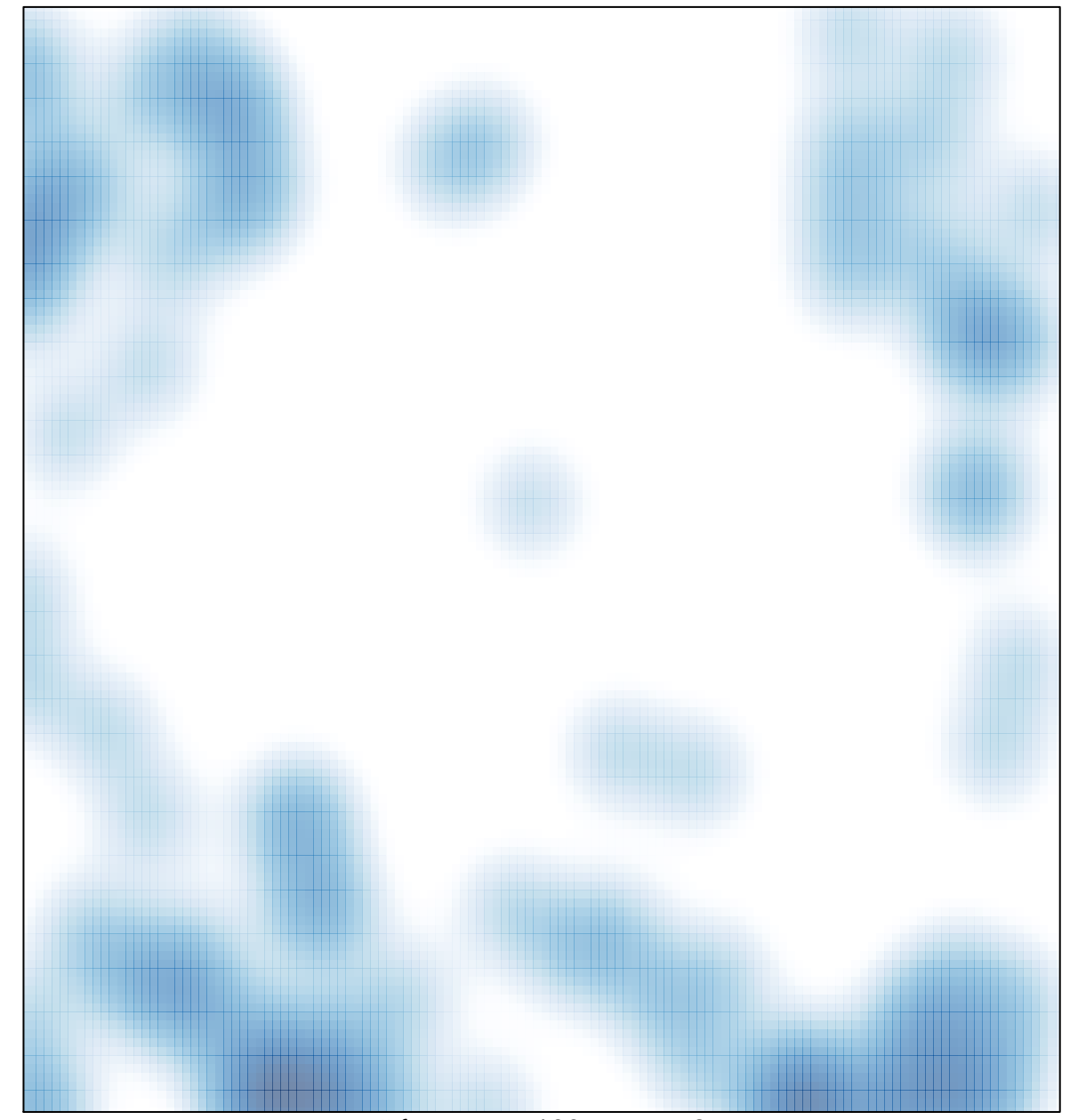

# features =  $100$ , max =  $2$